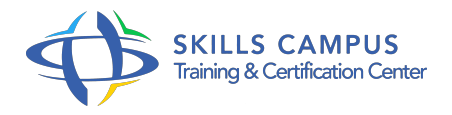

# BootStrap, développer des pages Web Responsive

## -Réference: **DPIC-32** -Durée: **2 Jours (14 Heures)**

#### **Les objectifs de la formation**

- Intégrer Bootstrap dans un projet Web
- Réaliser des pages Web reprenant les codes esthétiques des sites actuels
- Maîtriser les composants et les plug-ins du framework Bootstrap
- Développer des sites Web responsive

# **A qui s'adesse cette formation ?**

#### **POUR QUI :**

Webmasters, développeurs et intégrateurs.

#### **Programme**

# **Présentation du framework**

- Vue d'ensemble du framework Bootstrap.
- L'apport de BootStrap par rapport à CSS.
- Les éléments du kit Bootstrap (grilles, Normalize.
- <sup>o</sup> css, icônes, plug-ins jQuery.
- $\circ$ ).
- Comprendre l'arborescence des différents fichiers : feuilles de style, JavaScript.
- Lier une page Web à la feuille de style de base de Bootstrap.
- o Travaux pratiques Installation de Bootstrap.
- <sup>o</sup> Habiller une page HTML avec Bootstrap.

## **Les feuilles de style de Bootstrap**

- Les CSS pour les éléments textuels et les images.
- Les CSS pour les éléments de formulaires et les tableaux.
- Utilisation des polices icones pour afficher des icônes sur les pages.

#### **Programme**

- Les CSS pour la mise en page, les blocs de texte.
- o Personnaliser sa feuille de style.
- Travaux pratiques Styler les différents éléments constituant une page Web avec les CSS de Bootstrap.
- Personnaliser le style de certains éléments de la page.

# **Les grilles**

- Comprendre le concept de grille.
- Les grilles adaptatives (le Responsive Web Design, Media Queries, positionnement.
- $\circ$  ).
- o Organisation de la grille.
- o Manipuler les grilles.
- o Créer une page multigrille.
- Les grilles statiques et élastiques.
- Travaux pratiques Créer une page Web responsive basée sur une grille

#### **Les composants de base**

- Les menus déroulants.
- Les composants de navigation et de pagination.
- Les boutons, les badges, les alertes.
- Les barres de progression.
- Les tableaux, les listes d'éléments.
- o Travaux pratiques Conception d'une page Web pour un site internet ou intranet intégrant plusieurs composants Bootstrap.

# **Les plug-ins jQuery de Bootstrap**

- Les fenêtres modales.
- Les accordéons.
- Le carrousel de photos.
- La barre de navigation.
- Les onglets.
- Les menus déroulants.
- Les champs d'auto-complétion.
- o Intégration de plug-ins externes (Datepicker.
- ).
- Les cards conteneurs flexibles et extensibles.
- Travaux pratiques Intégrer des effets visuels modernes par le biais de plug-ins jQuery associés à la librairie Bootstrap.

## **Analyse des modèles Bootstrap**

- Analyser des modèles construits à partir de Bootstraps.
- Créer un site avec un des modèles.
- Créer une page à partir d'un modèle en surchargeant le fichier CSS.
- Utiliser des fichiers LESS avec un préprocesseur et un serveur Nodejs.
- o Travaux pratiques Créer un site depuis un modèle.

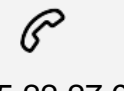

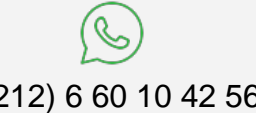

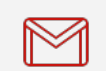

(+212) 5 22 27 99 01 (+212) 6 60 10 42 56 Contact@skills-group.com

 Nous sommes à votre disposition : De Lun - Ven 09h00-18h00 et Sam 09H00 – 13H00

 Angle bd Abdelmoumen et rue Soumaya, Résidence Shehrazade 3, 7éme étage N° 30 Casablanca 20340, Maroc